## **ARCTIC** FUTURES SYMPOSIUM 2013

## A HOLISTIC APPROACH TO A SUSTAINABLE ARCTIC

BRUSSELS, Belgium OCTOBER 16th - 17th

## WEDNESDAY, OCTOBER 16, 2013

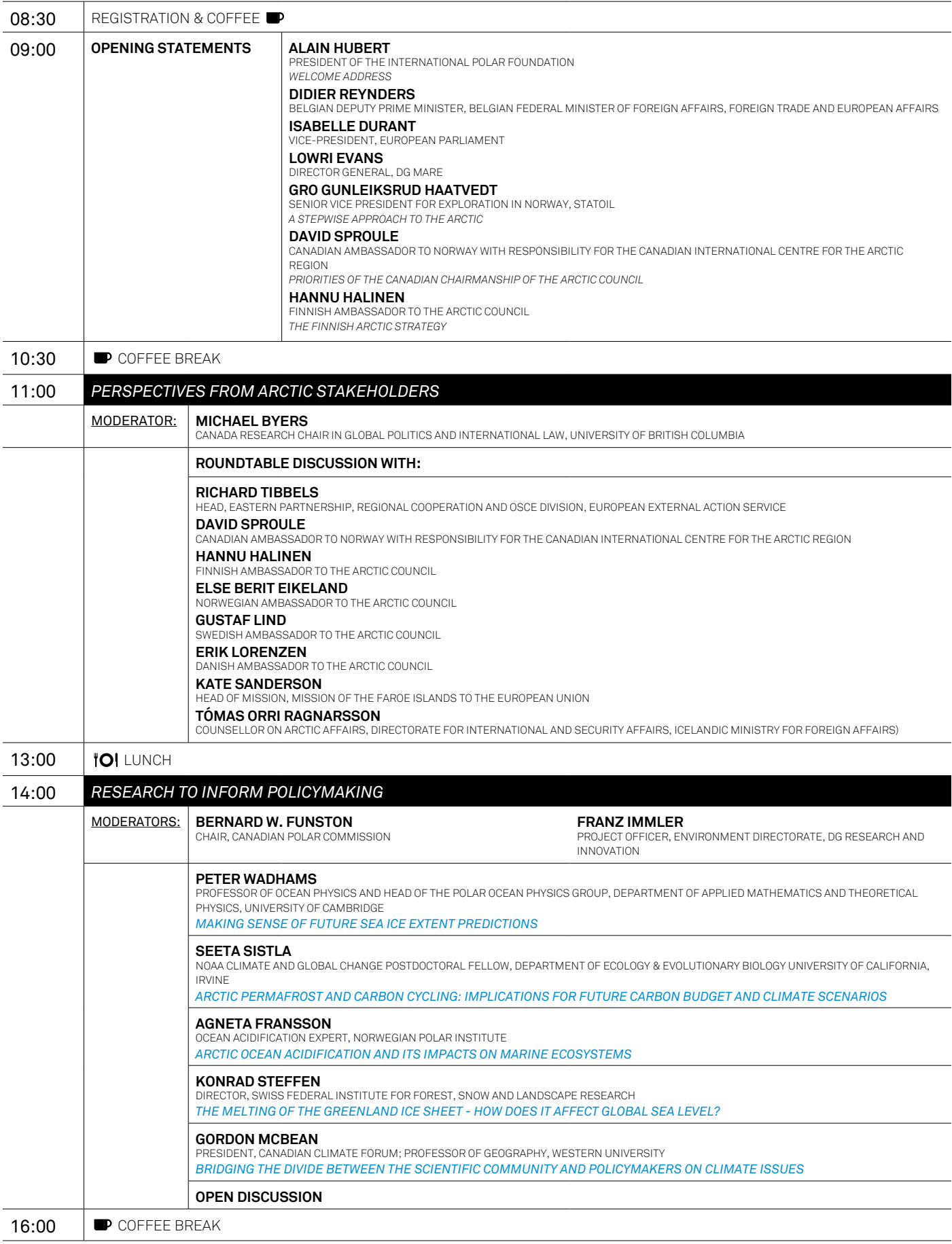

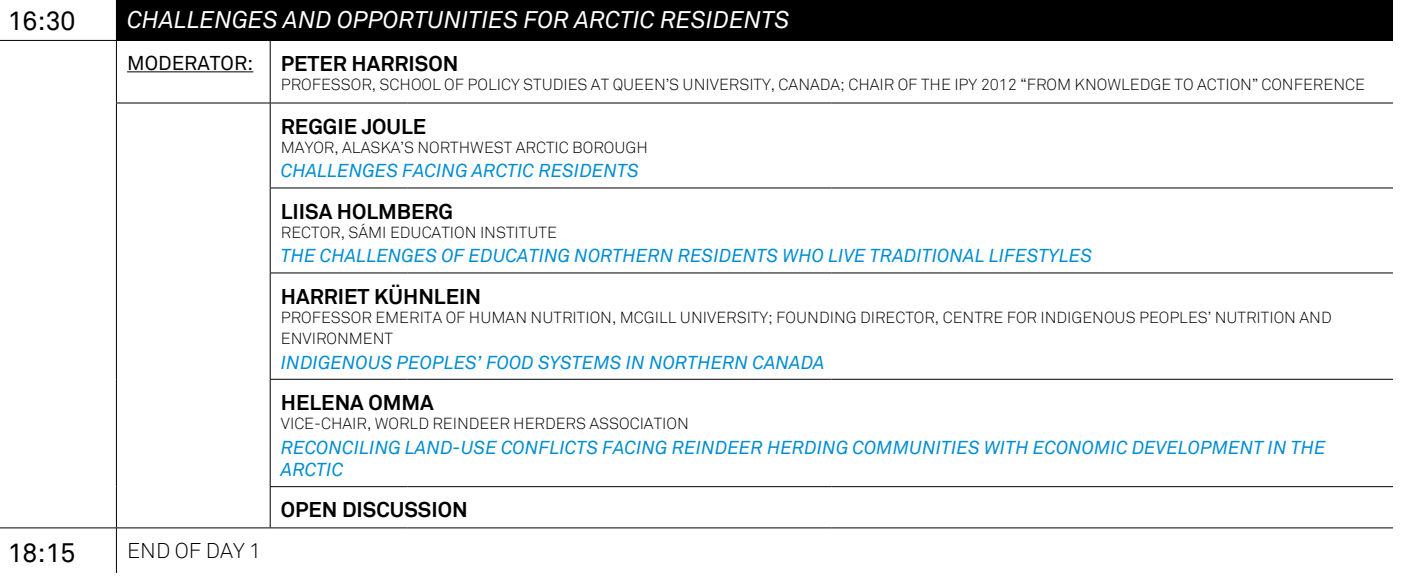

## THURSday, October 17, 2013

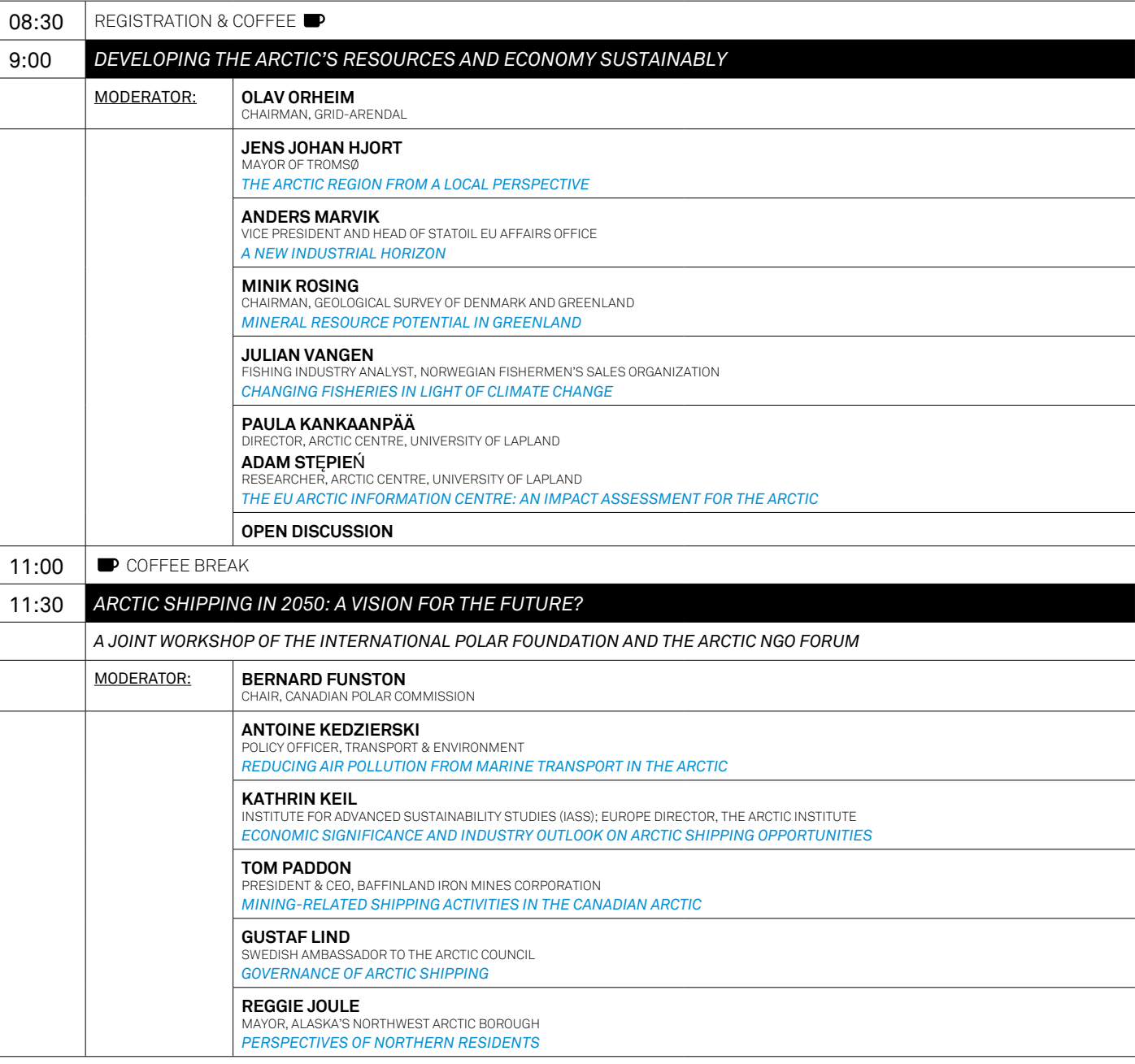

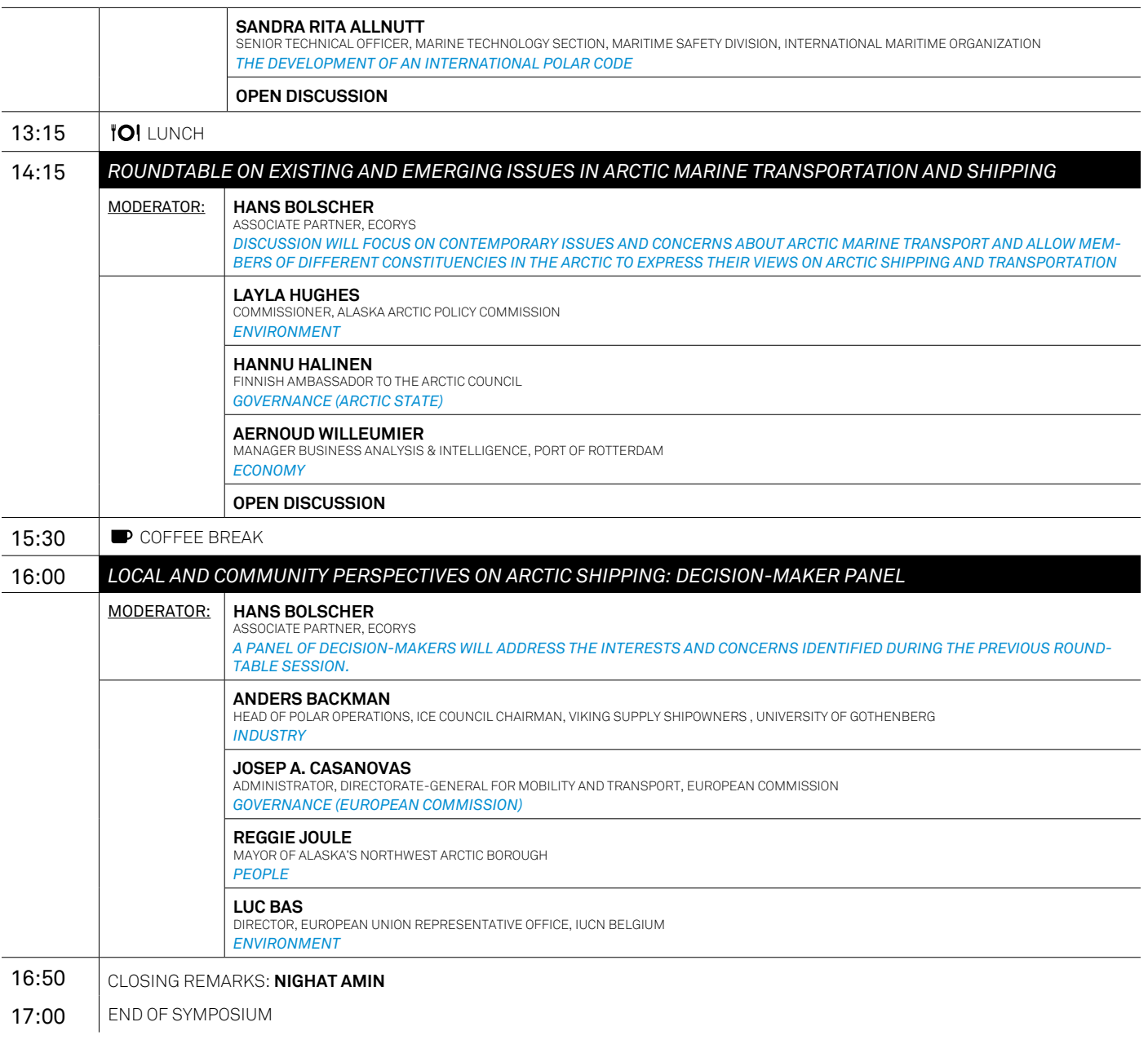

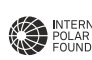

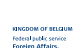

ORGANISED BY: PATRONS: WITH THE SUPPORT OF:

Patrons:

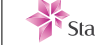

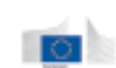

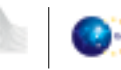

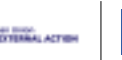

i

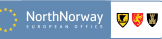